Este guia tem por finalidade facilitar a operação do Projec Builder pelos usuários cadastrados no sistema com perfil Gerente de Projetos.

Com este guia você vai conseguir:

- 1 Vincular/Desvincular Programa a Objetivos e Metas Etratégicas.............. 2
- 2 Vincular/Desvincular Projeto a Objetivos e Metas Estratégicas ............... 3
- 3 Observação importante .................................................................. 4

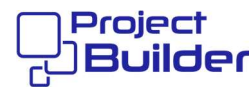

## 1 Vincular/Desvincular Programa a Objetivos e Metas Etratégicas

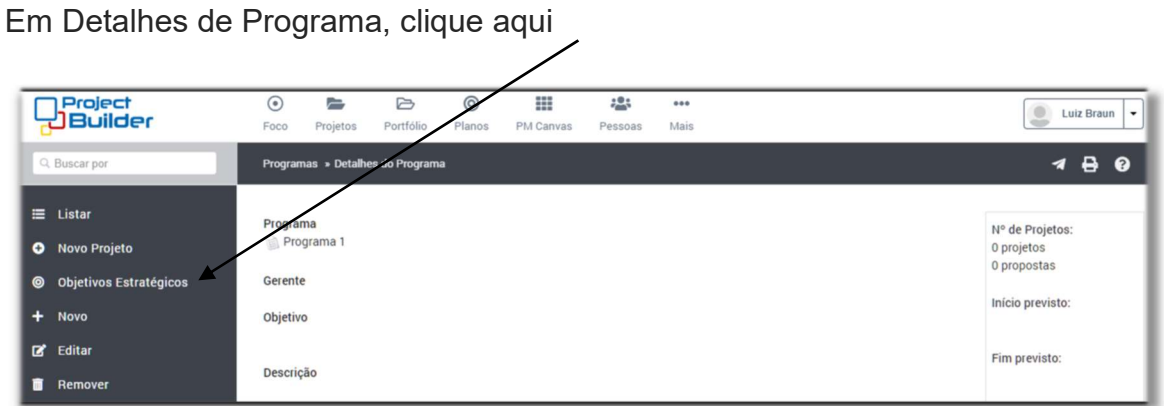

## Clique aqui

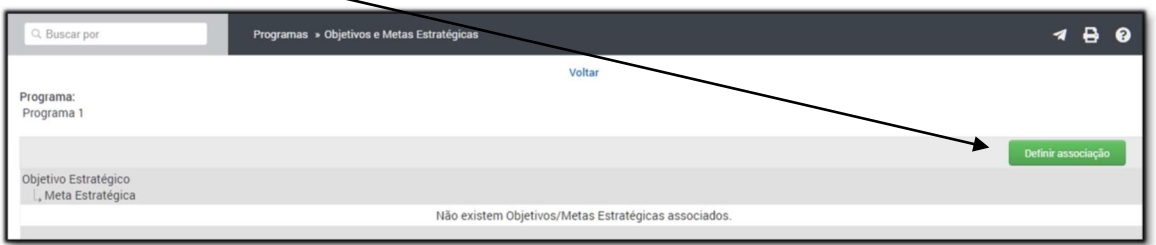

Selecione o Plano Estratégico, marque o(s) Objetivo(s) e/ou Meta(s) Estratégicas e clique aqui

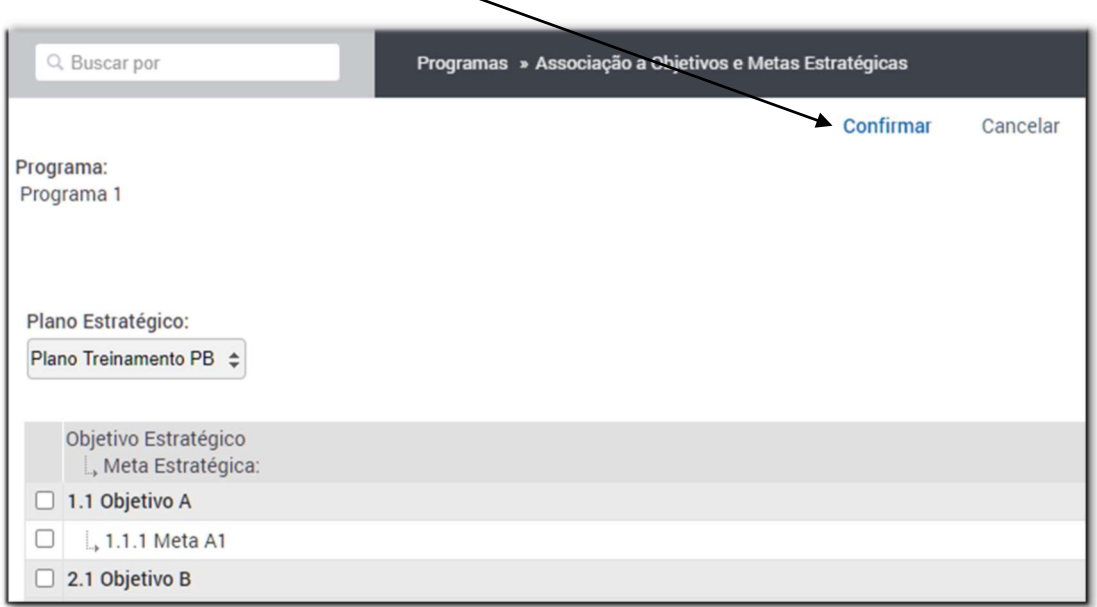

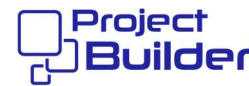

## 2 Vincular/Desvincular Projeto a Objetivos e Metas Estratégicas

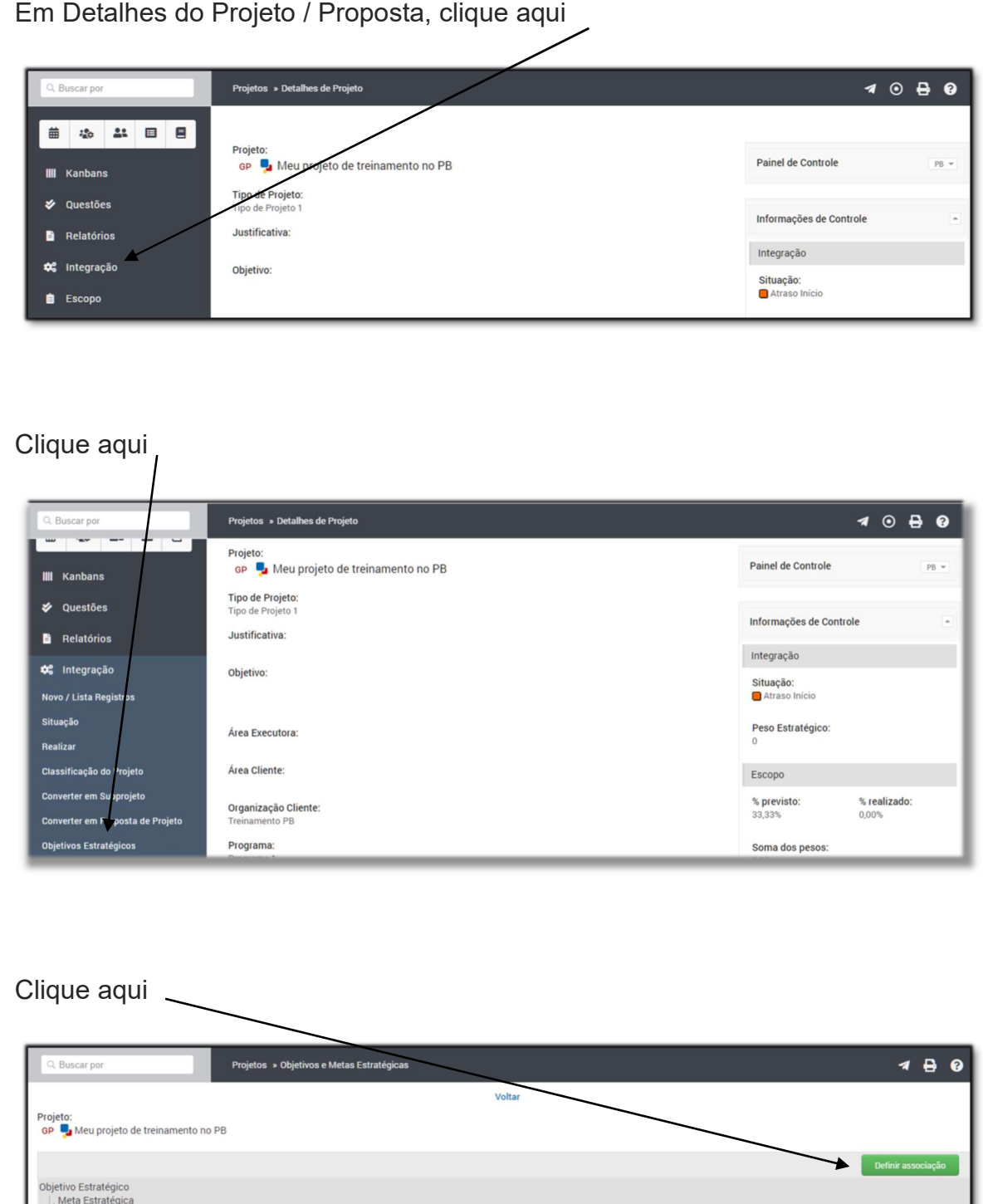

Não existem Objetivos/Metas Estratégicas associados.

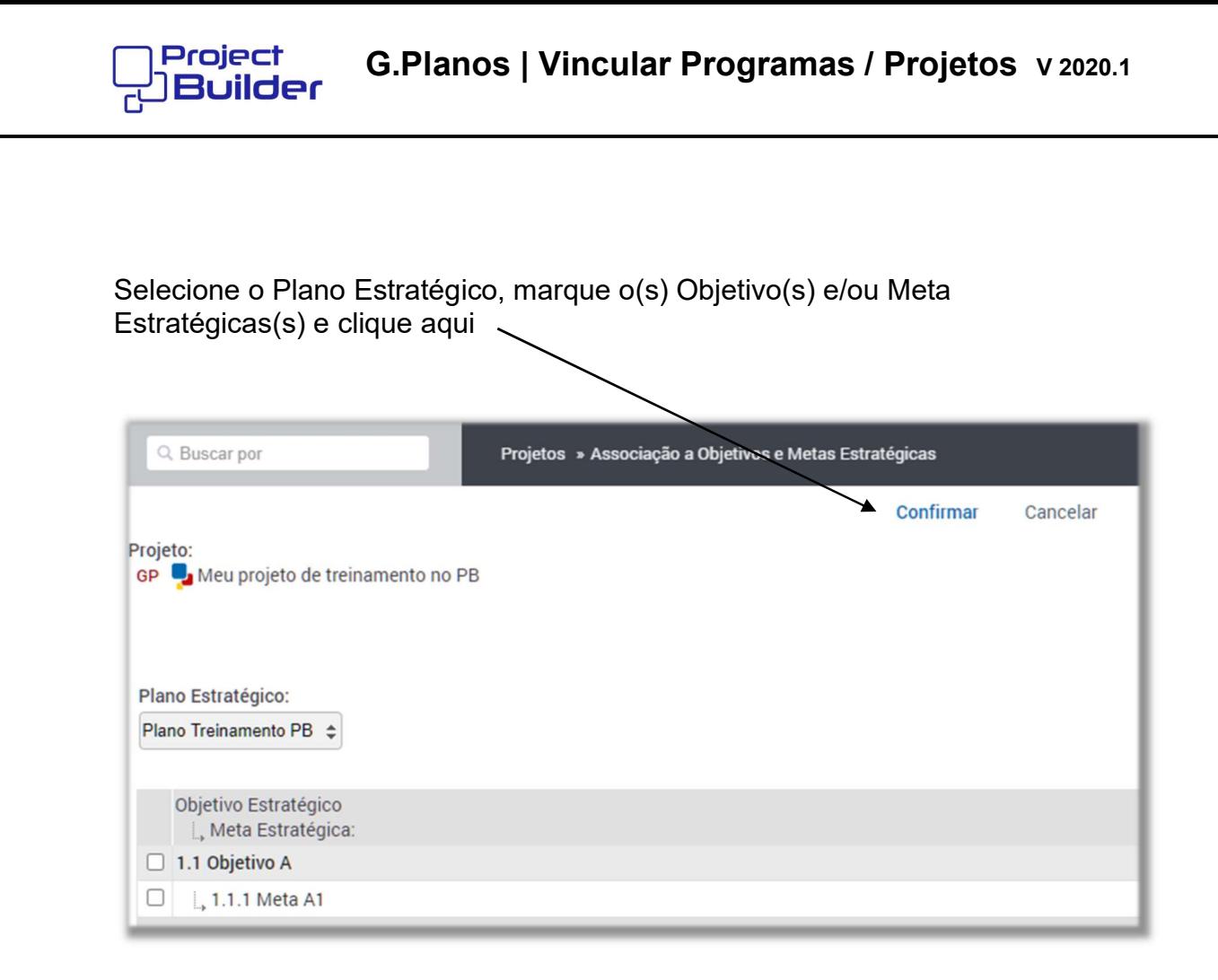

## 3 Observação importante

Se um projeto não pertence a um Programa pode ser associado a qualquer Objetivo e Meta Estratégica de qualquer Plano Estratégico mas se pertencer a um Programa somente poderá ser associado a Objetivos e Metas Estratégicas que teham vinculo com o Programa.